## Lecture 6 CPU Scheduling

16 September, 2011

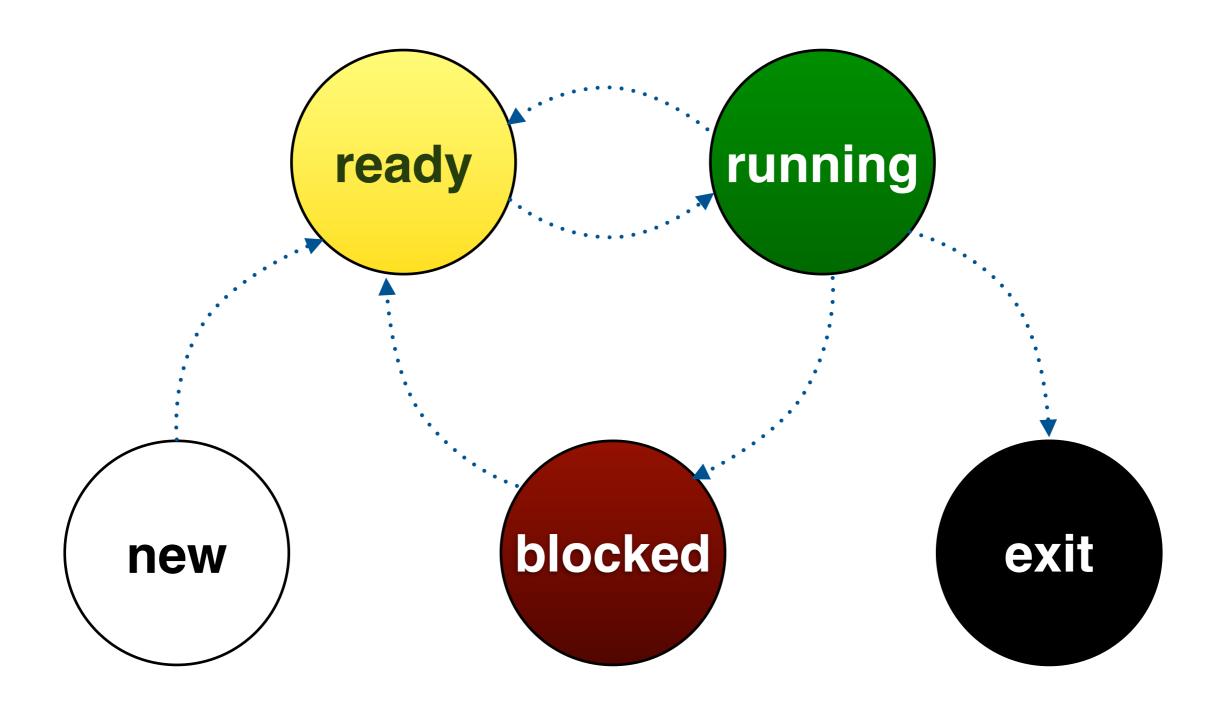

## batch VS. interactive VS. real-time

## CPU-bound VS. I/O-bound

## pre-emptive VS. non pre-emptive

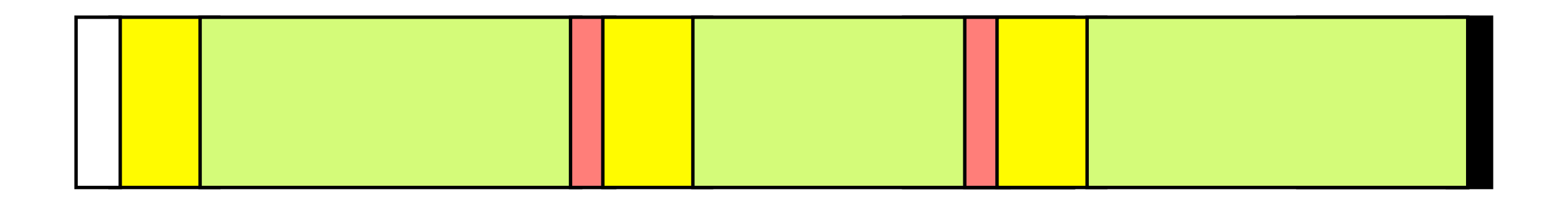

(process states)

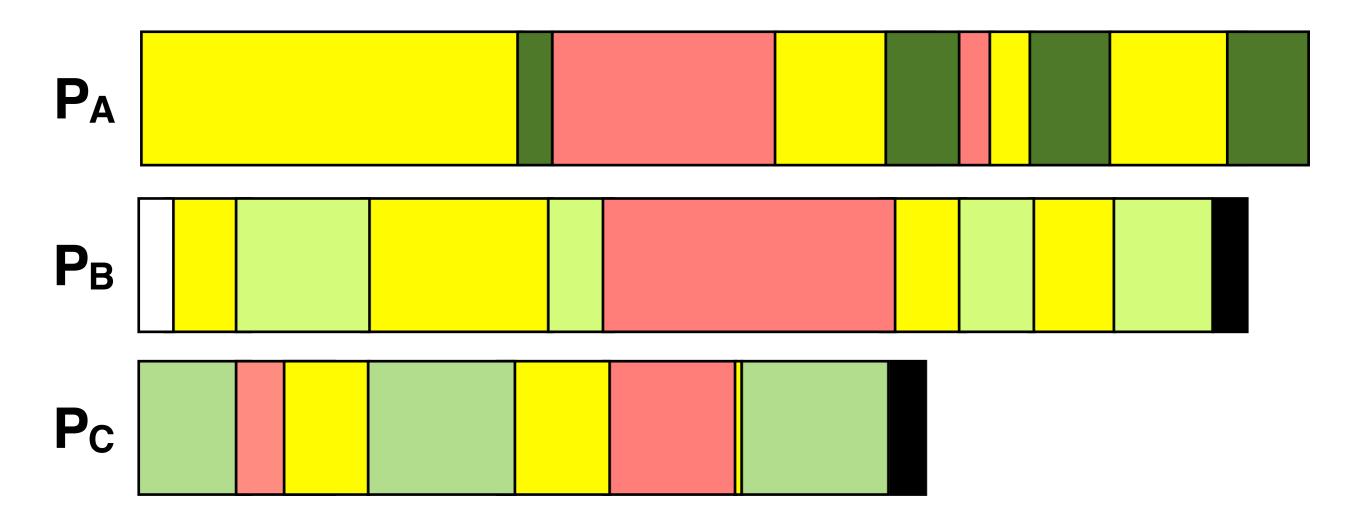

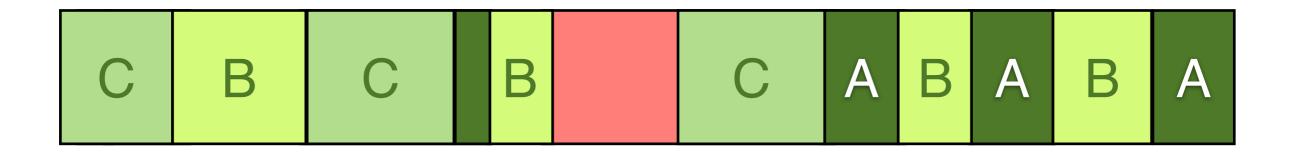

(CPU states)

## **CPU Utilization**

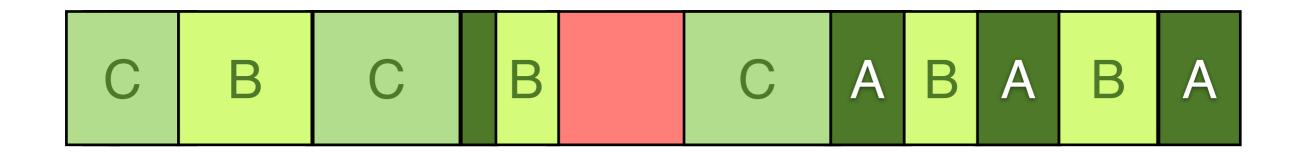

## Throughput

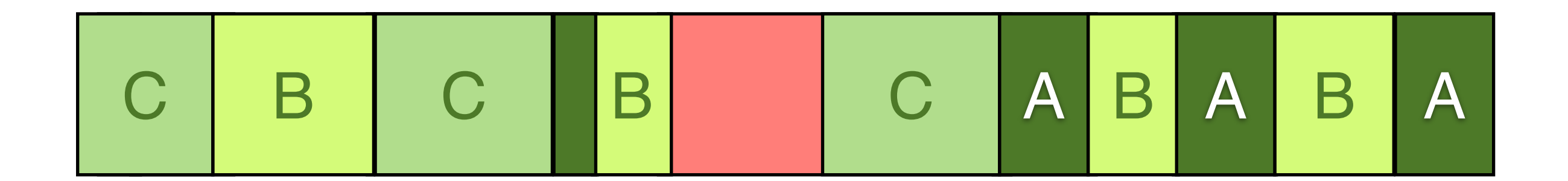

## Response Time

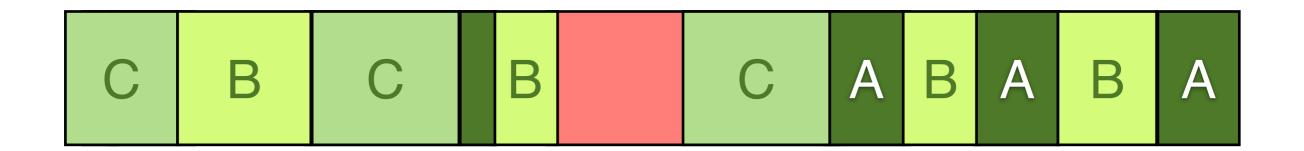

## **Turnaround Time**

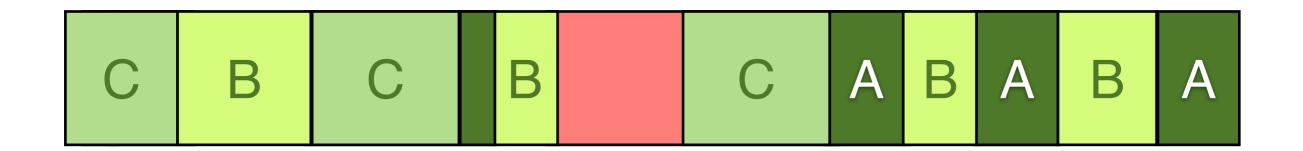

### Fairness

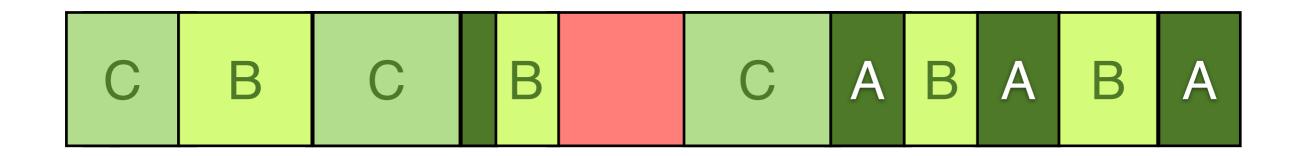

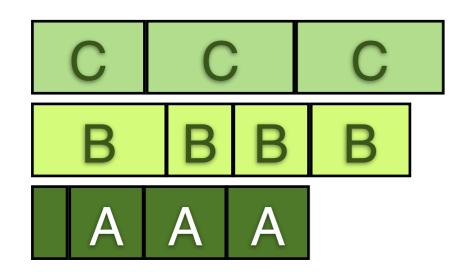

### Balance

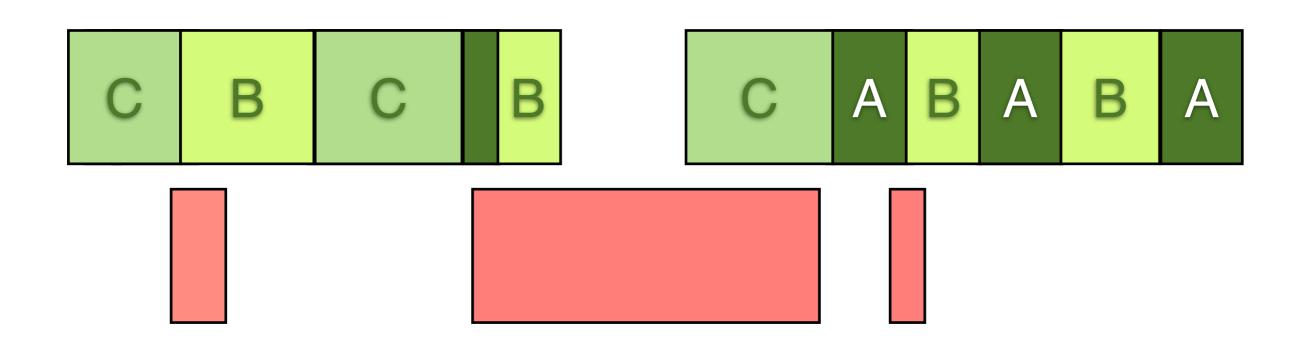

## Scheduling Algorithms

#### FCFS (non-preemptive)

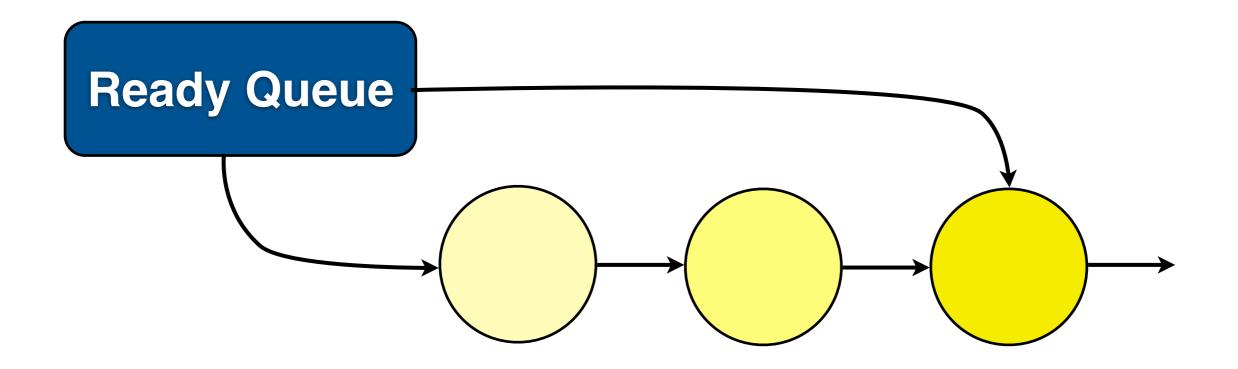

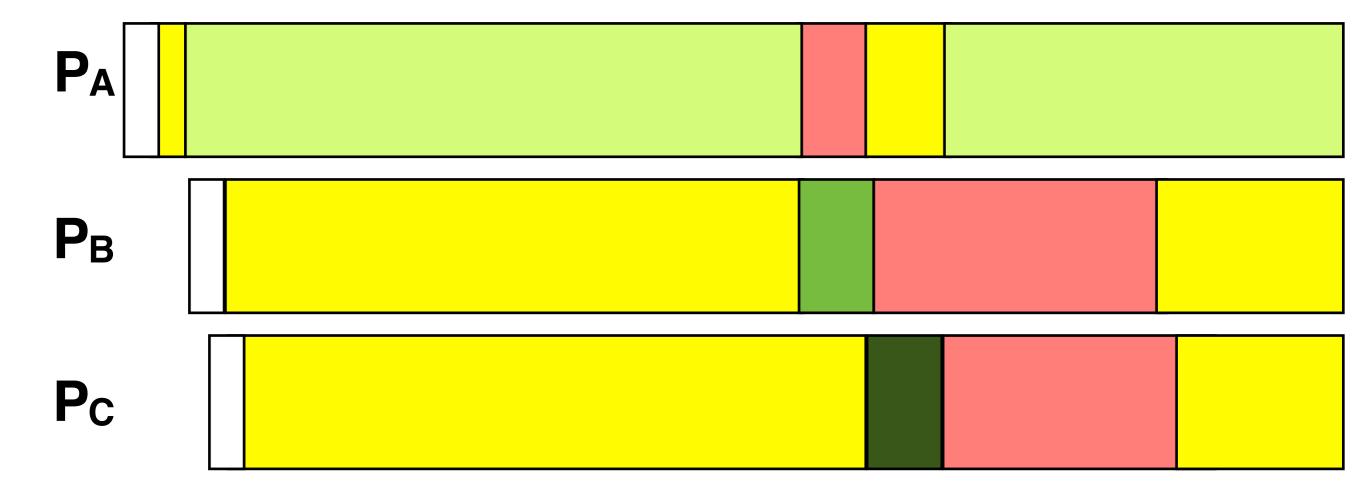

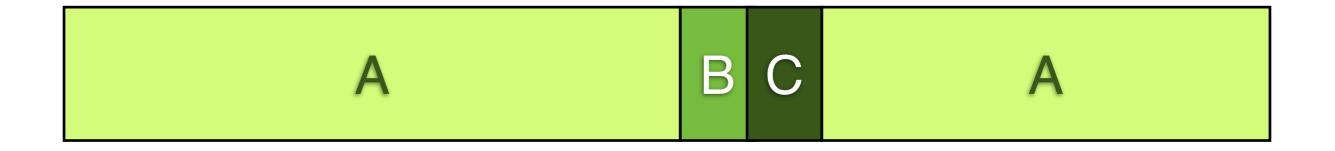

#### Round Robin (preemptive)

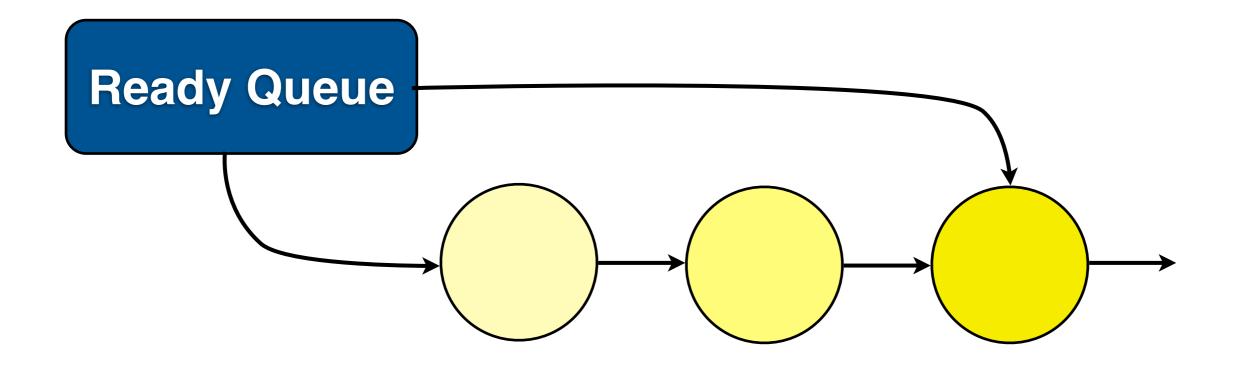

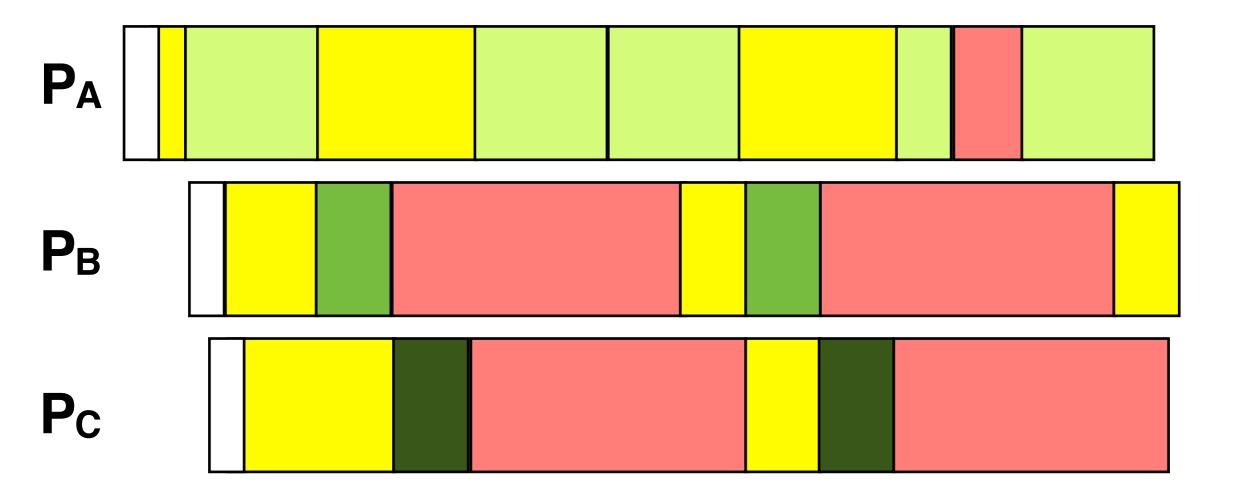

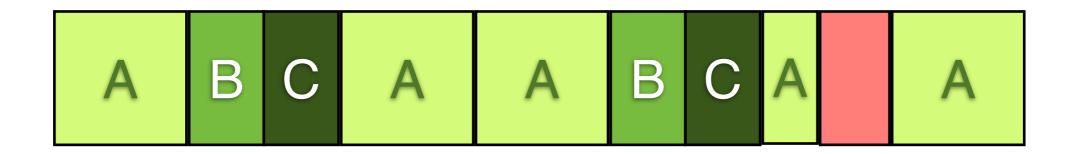

## Long Time Quantum vs. Short Time Quantum

## Time Quantum 20 - 50ms

### Shortest Job First (non-preemptive)

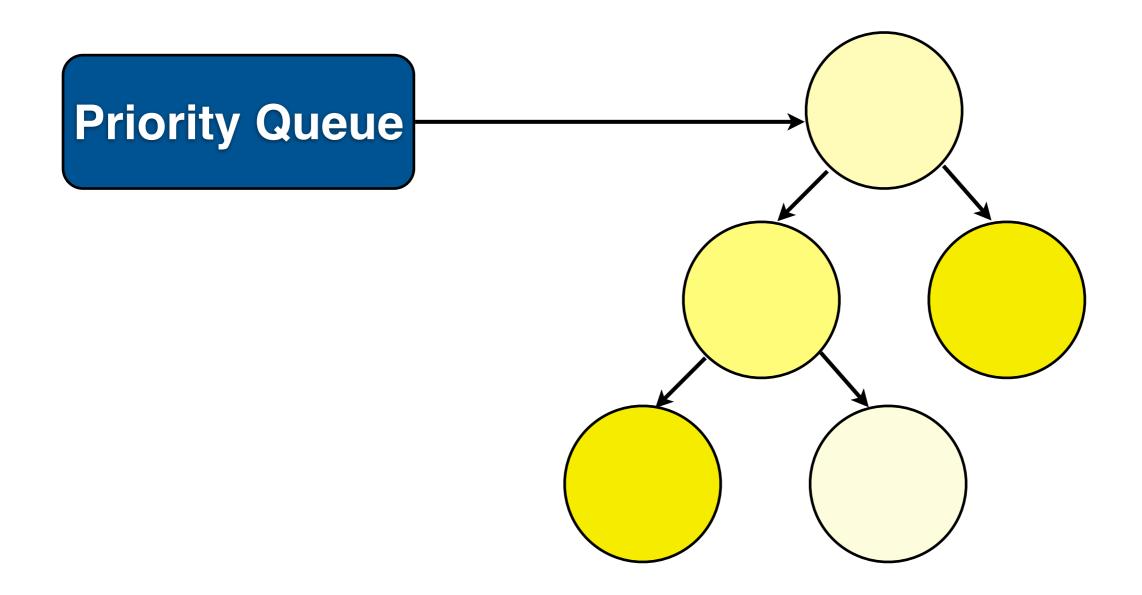

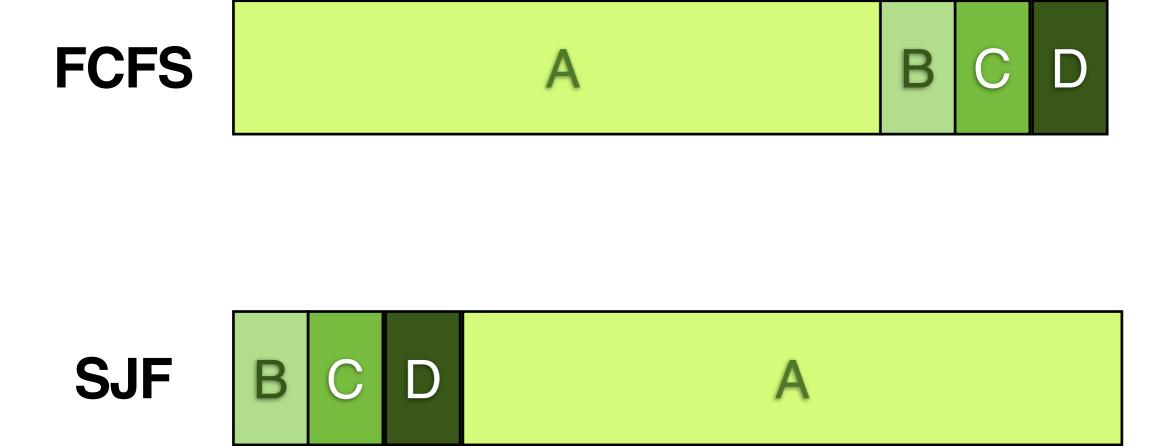

## Shortest Remaining Time First (preemptive)

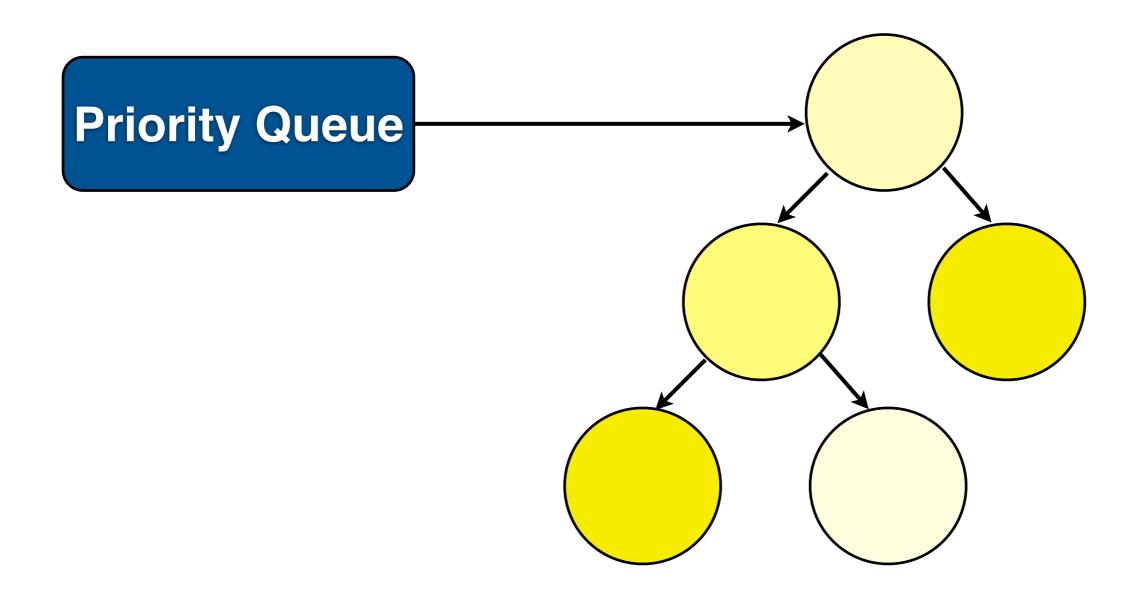

#### Estimating Remaining Time

#### Priority Scheduling (preemptive)

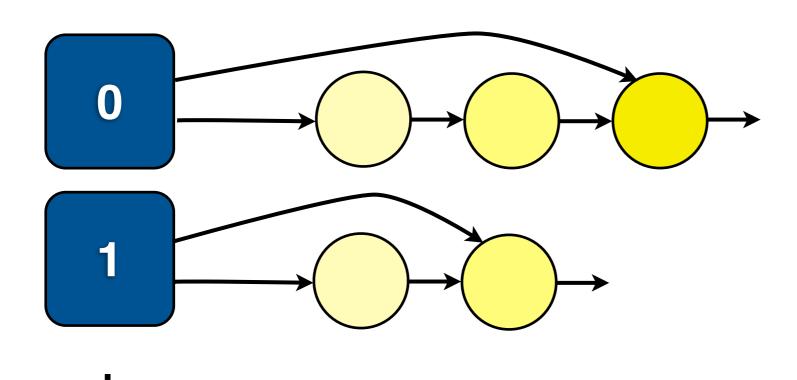

## Static vs. Dynamic Priority

# Good Schedulers

#### 1. interactive jobs should have higher priority than CPU bound jobs

#### 2. CPU intensive jobs should be given larger time quantum

#### 3. round robin is good for response time but bad for turnaround time

#### 4. shortest job first reduces the turnaround time

# (how to know if a job is interactive? remaining time on the job?)

#### Multilevel Feedback Queue

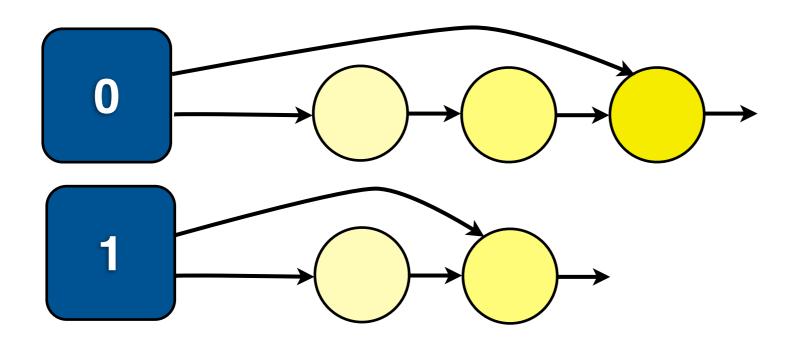

.

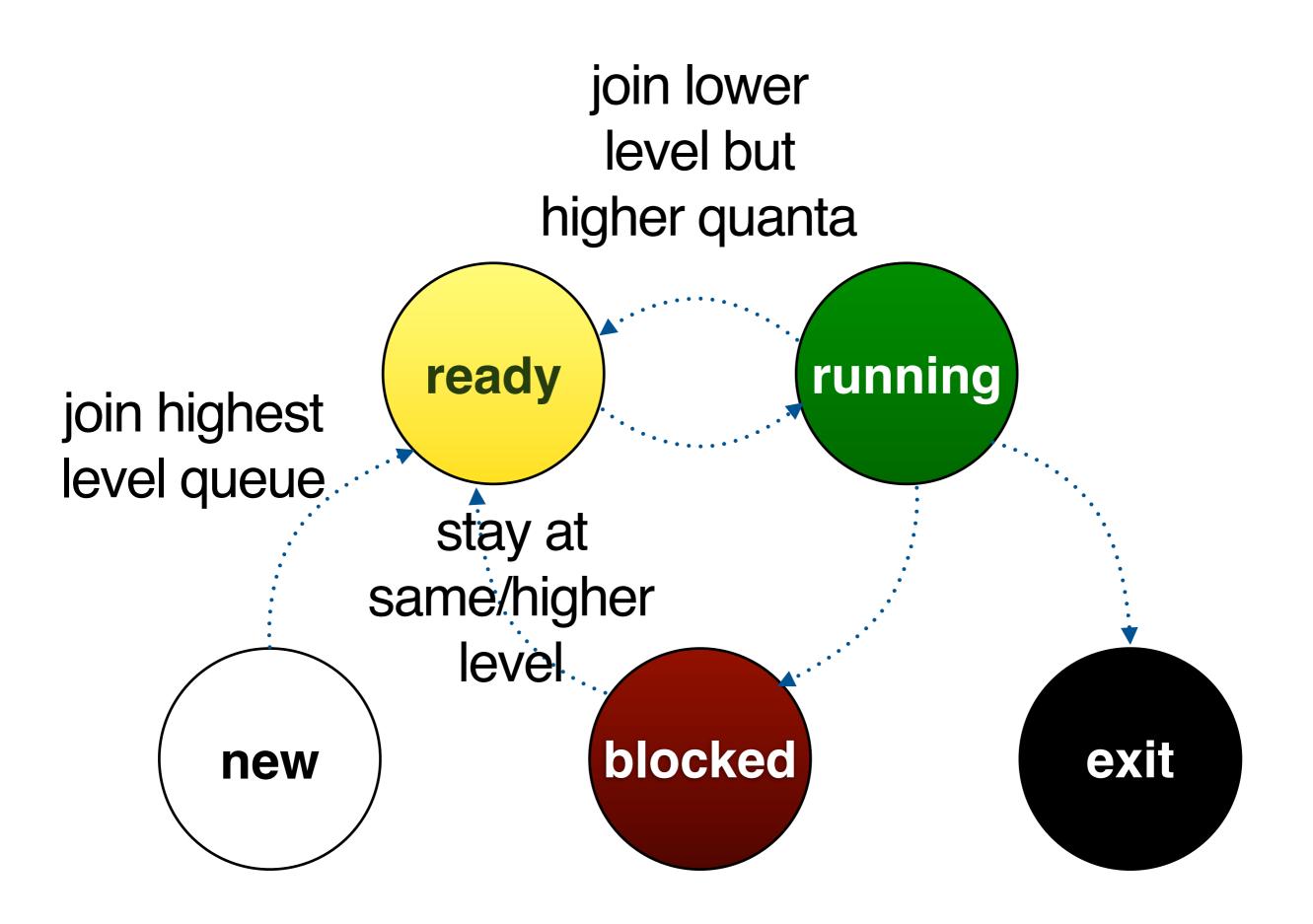

#### interactive jobs remains on top

### CPU intensive jobs sink to bottom

### 1. interactive jobs should have higher priority than CPU bound jobs

### 2. CPU intensive jobs should have be given larger time quantum

# 3. round robin is good for response time but bad for turnaround time

#### 4. shortest job first reduces the turnaround time

#### Linux Scheduler

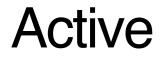

Expired

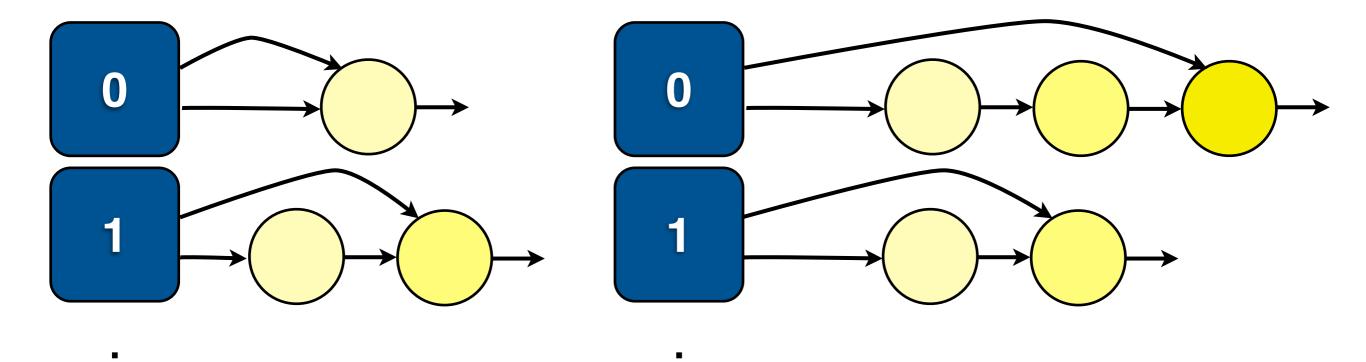

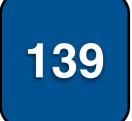

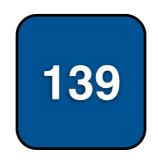

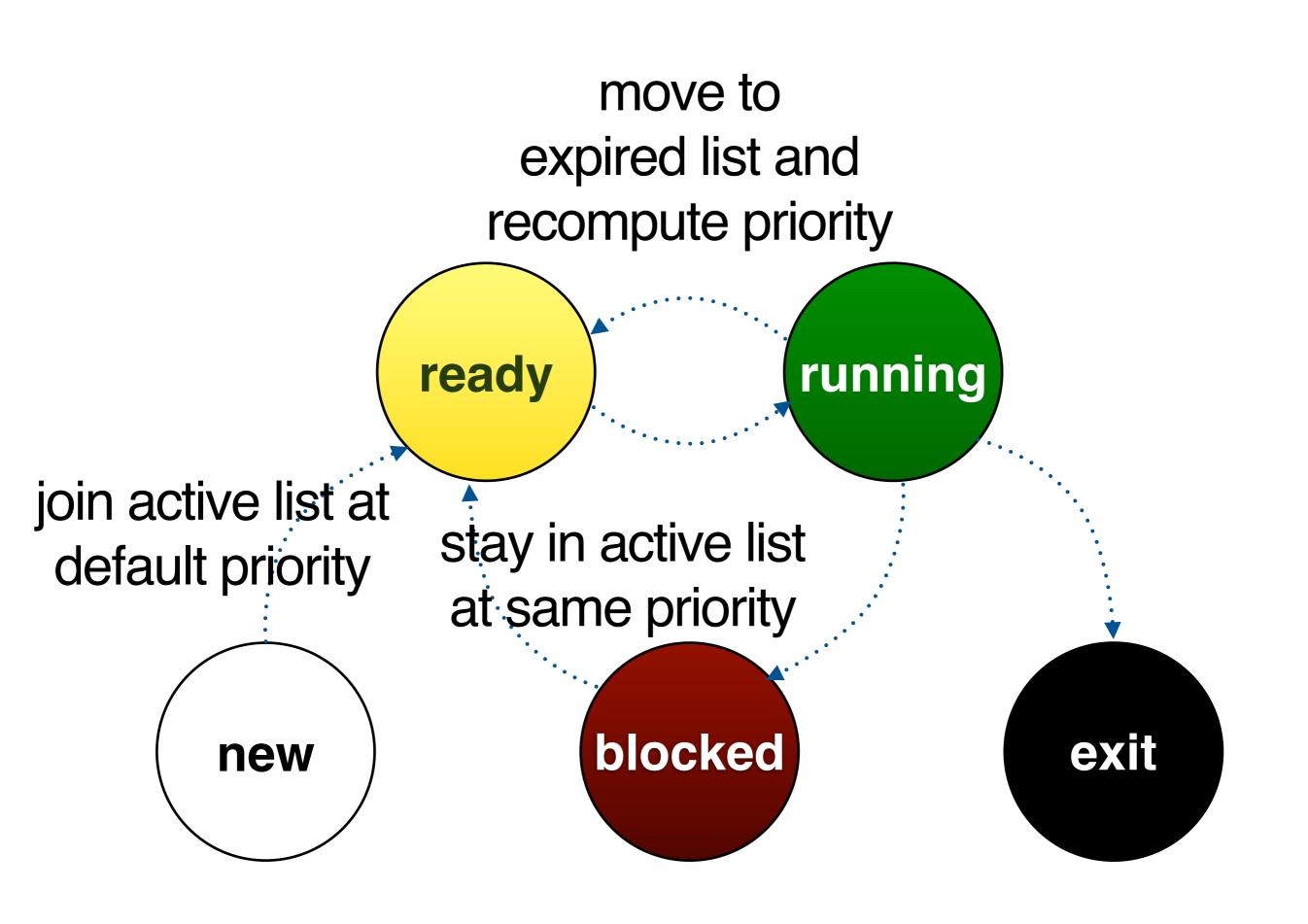

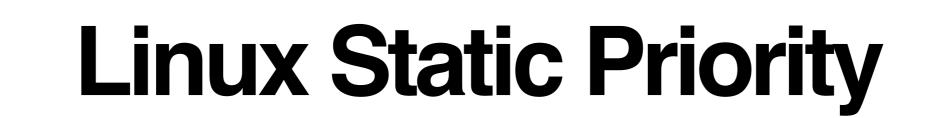

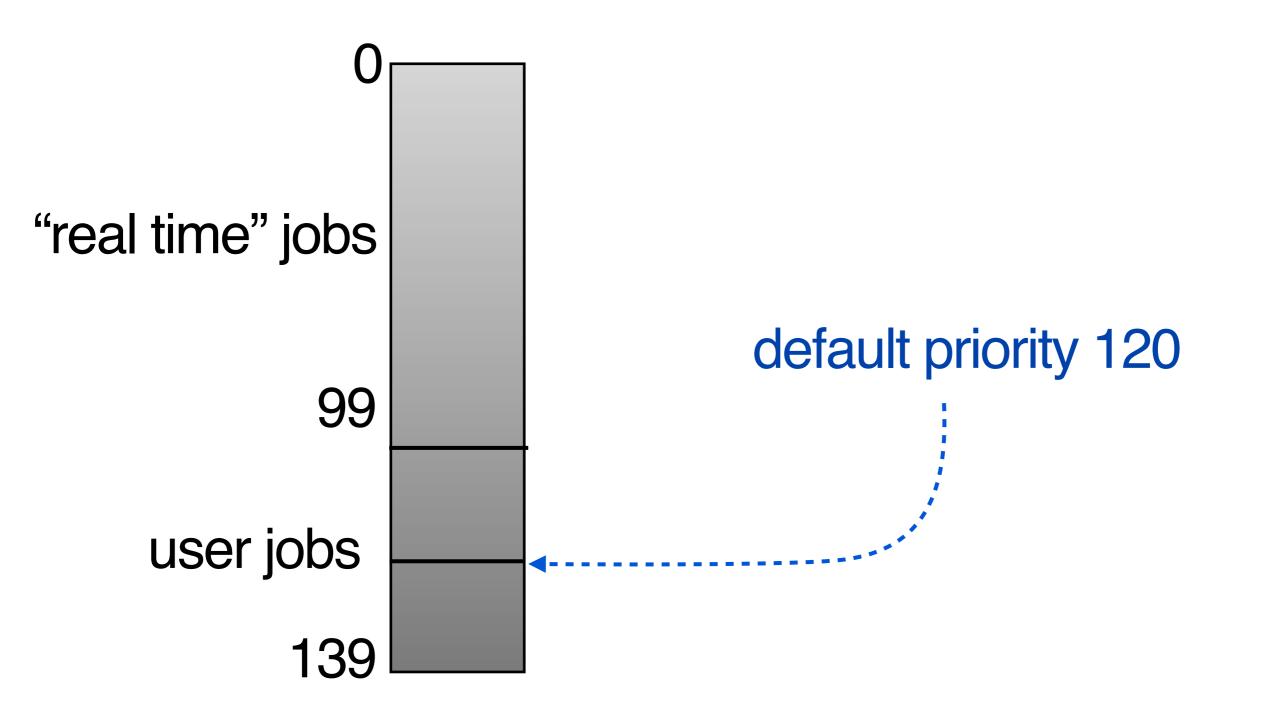

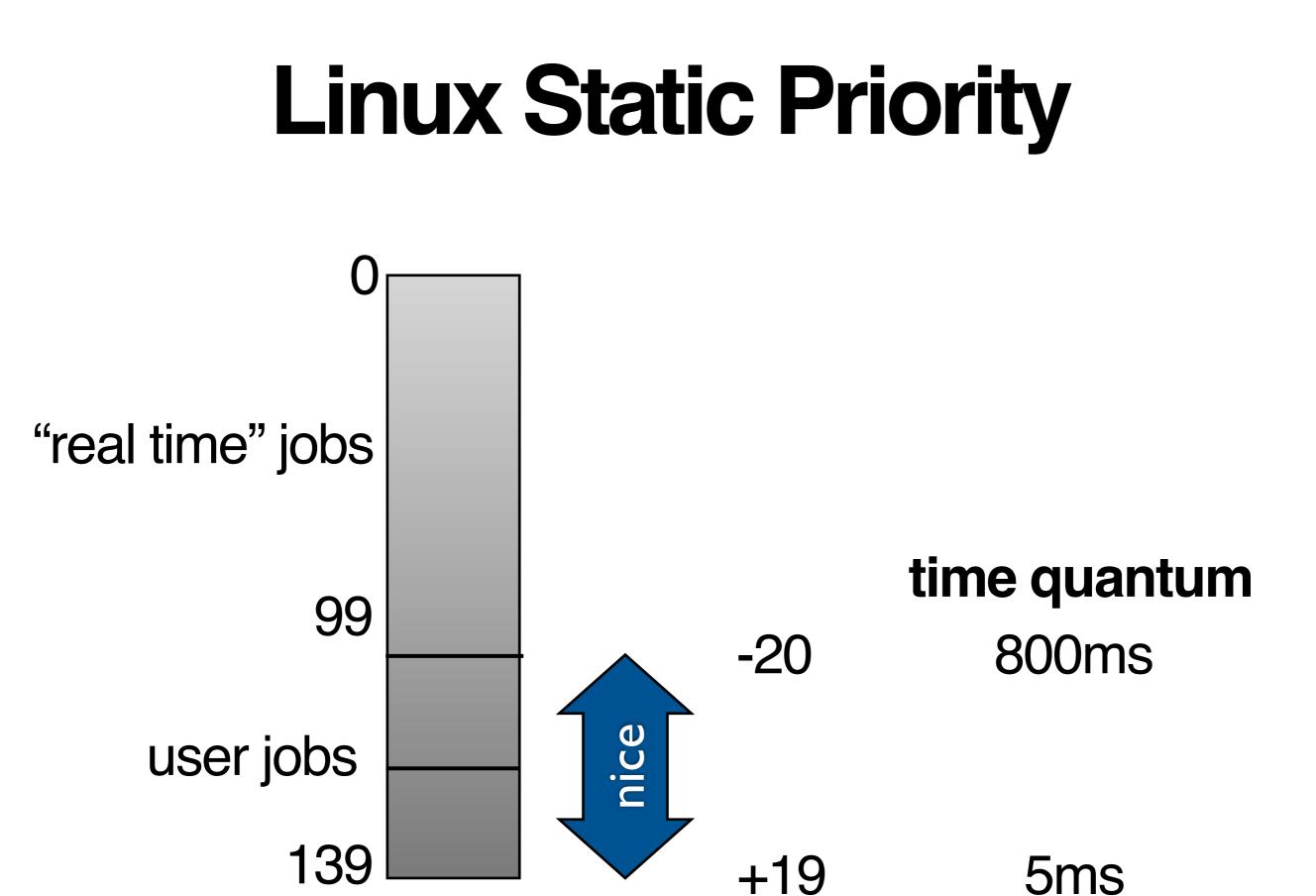

#### **Linux Dynamic Priority**

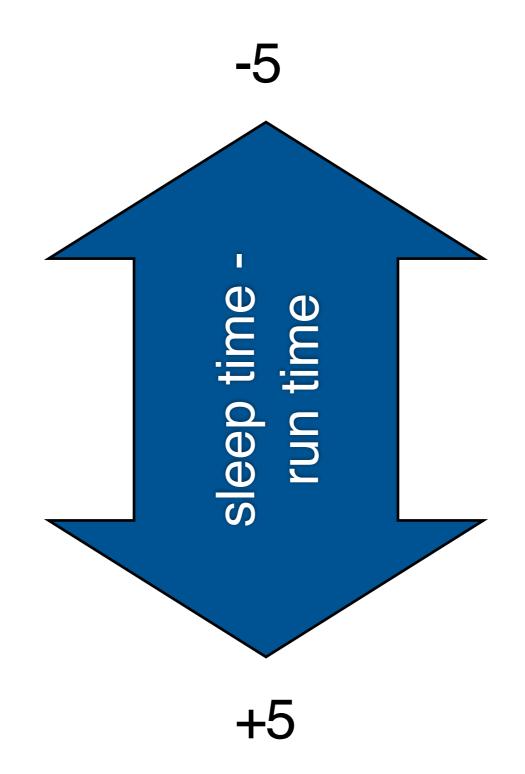

# Swap Active <-> Expired

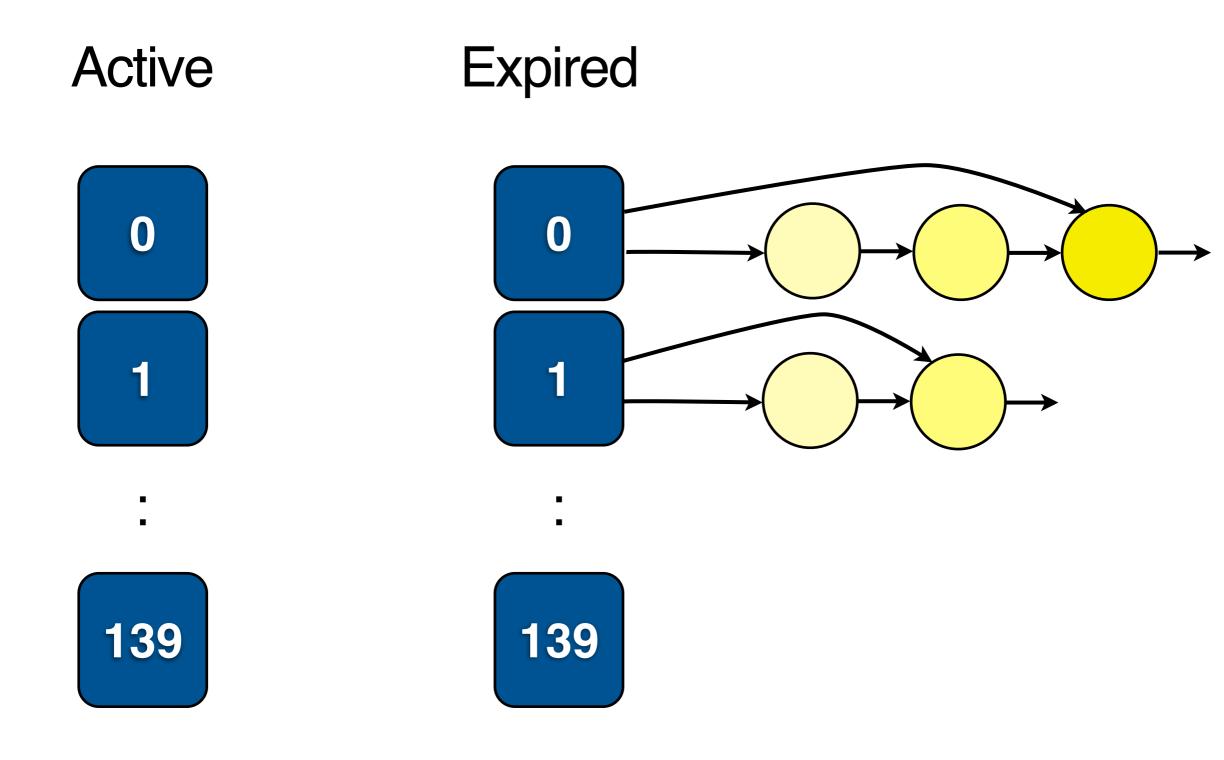